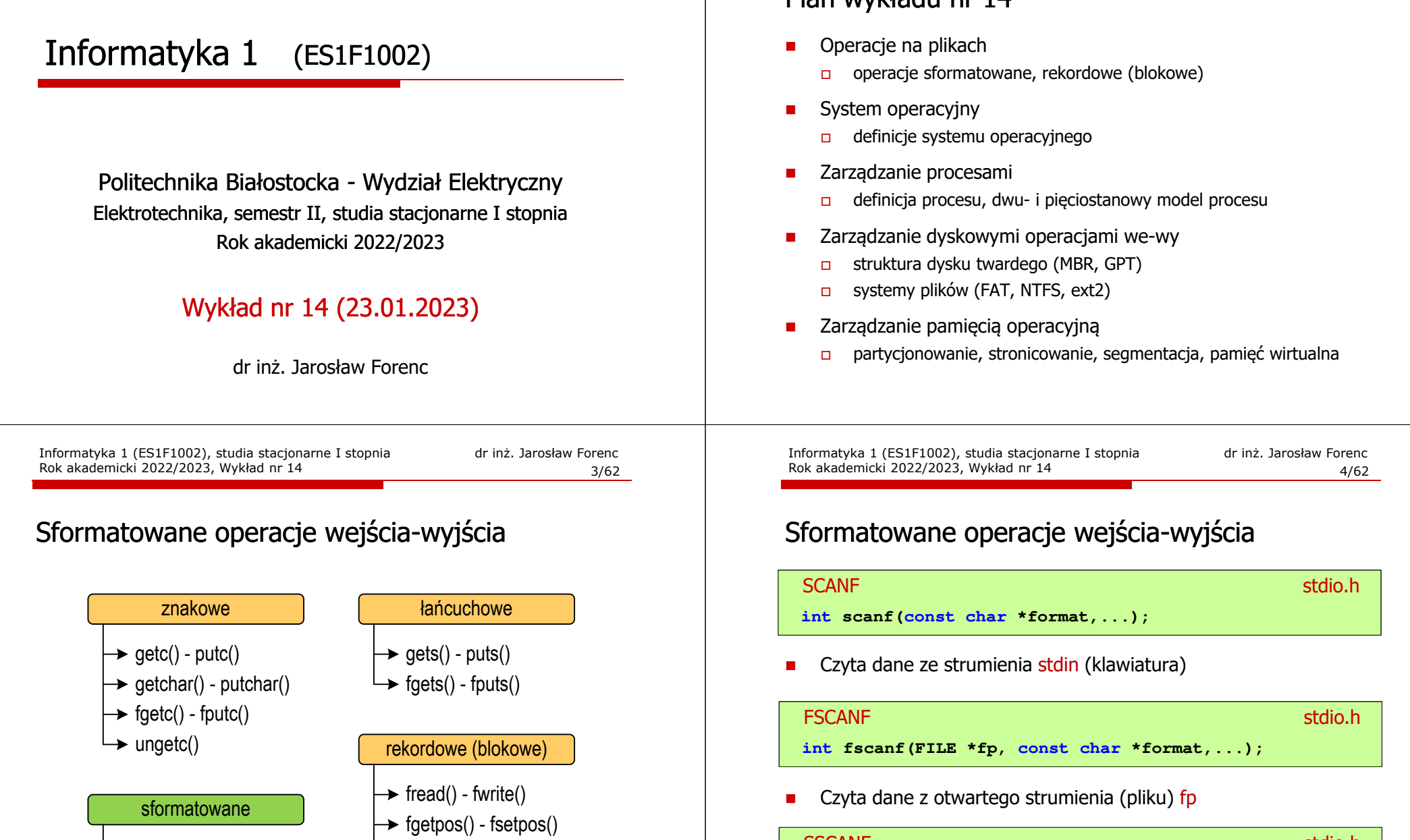

- scanf() printf()
	- fscanf() fprintf()
- $\rightarrow$  sscanf() sprintf()

fseek() ftell()  $\rightarrow$  rewind() Informatyka 1 (ES1F1002), studia stacjonarne I stopnia dr inż. Jarosław Forenc Rok akademicki 2022/2023, Wykład nr 14 2/62

# Plan wykładu nr 14

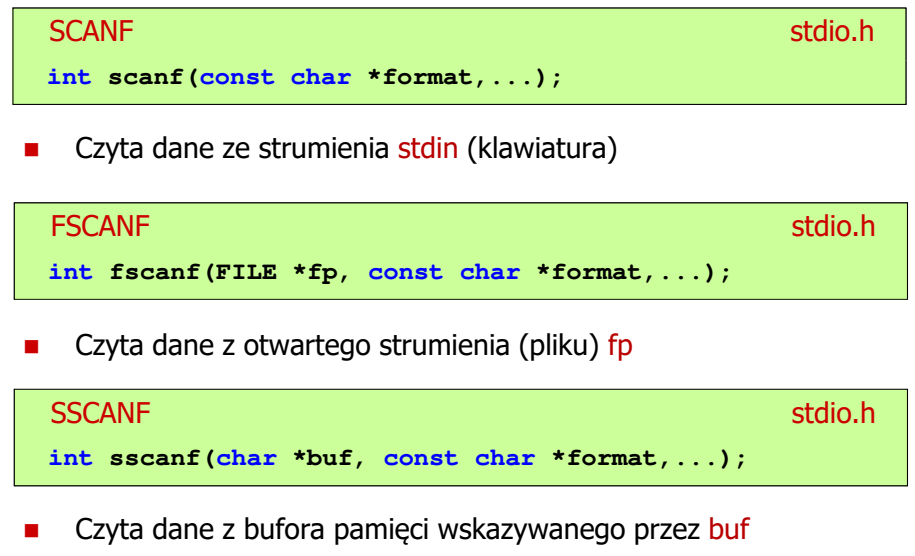

# Sformatowane operacje wejścia-wyjścia

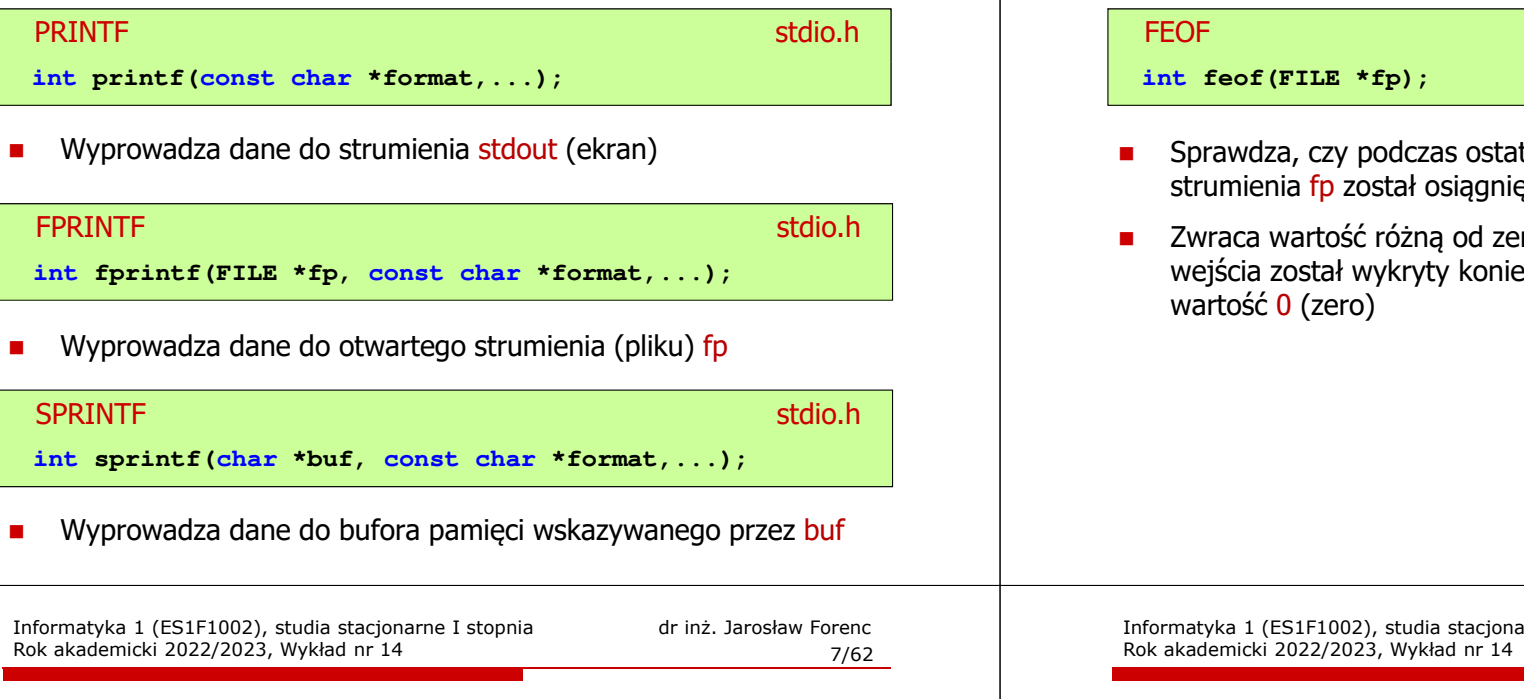

# Przykład: odczytanie danych z pliku tekstowego

П Odczytanie danych różnych typów z pliku tekstowego

> **Nowak Grzegorz 15-12-2000 Kowalski Wojciech 03-05-1997 Jankowska Anna 23-05-1995 Mazur Krzysztof 14-01-1990 Krawczyk Monika 03-11-1995 Piotrowska Maja 12-06-1998 Dudek Piotr 31-12-1996 Pawlak Julia 01-01-1997**

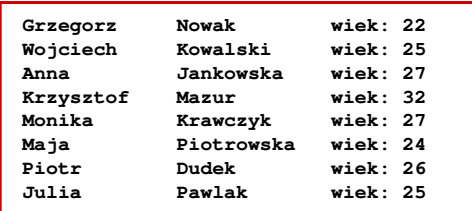

# Obsługa błędów wejścia-wyjścia

# <mark>F</mark> Statistics of the statistics of the statistics of the statistics of the statistics of the statistics of the statistics of the statistics of the statistics of the statistics of the statistics of the statistics of the st tniej operacji wejścia dotyczącej ety koniec pliku ra, jeśli podczas ostatniej operacji ec pliku, w przeciwnym razie zwraca Information 1 (ES1600), studiarne I stopnia dr inż. Jarosław Forenc<br>18/62 8/62Przykład: odczytanie danych z pliku tekstowego

```
#include <stdio.h>
int main()
{FILE *fp;
char naz[20], im[20];int d, m, r;
   fp = fopen("osoby.txt","r");
fscanf(fp,"%s %s %d-%d-%d",naz,im,&d,&m,&r);
   while(!feof(fp)){printf("%-12s %-12s wiek: %d\n",im,naz,2022-r);
      fscanf(fp,"%s %s %d-%d-%d",naz,im,&d,&m,&r);
   }
fclose(fp);return 0;}
```
# Przykład: odczytanie danych z pliku tekstowego

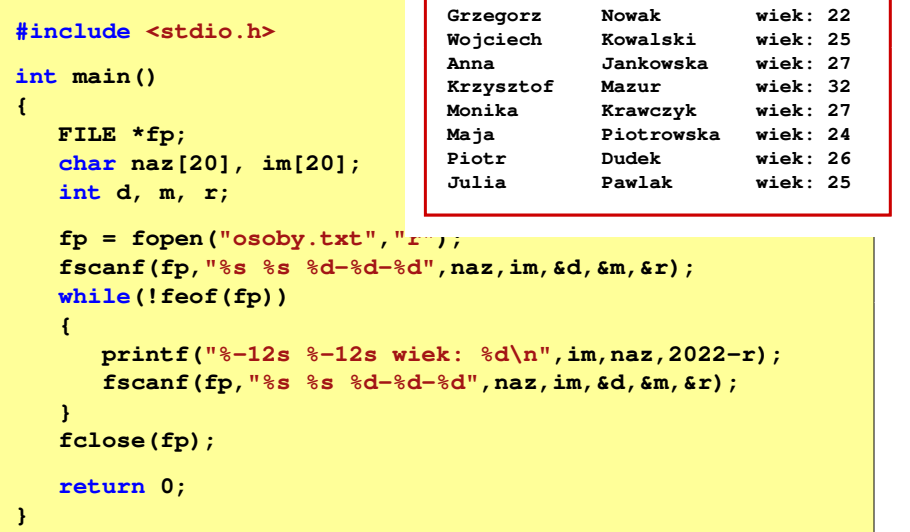

Informatyka 1 (ES1F1002), studia stacjonarne I stopnia drież. Jarosław Forenc Rok akademicki 2022/2023, Wykład nr 14 Rok akademicki 2022/2023, Wykład nr 1411/62

# Rekordowe (blokowe) operacje wejścia-wyjścia

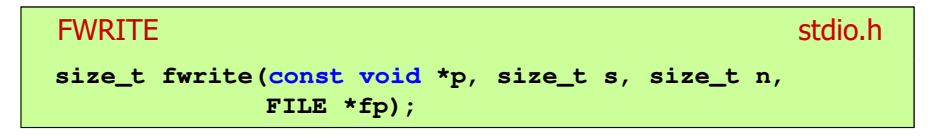

- Zapisuje n elementów o rozmiarze s bajtów każdy, do pliku wskazywanego przez fp, biorąc dane z obszaru pamięci wskazywanego przez p
- П Zwraca liczbę zapisanych elementów - jeśli jest ona różna od n, to wystąpił błąd zapisu (brak miejsca na dysku lub dysk zabezpieczony przed zapisem)

# Rekordowe (blokowe) operacje wejścia-wyjścia

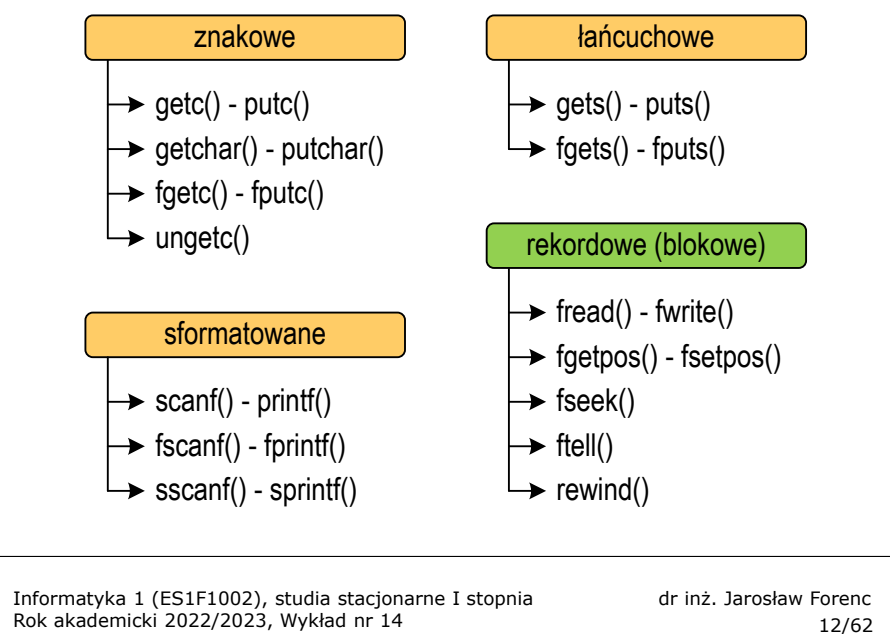

Rok akademicki 2022/2023, Wykład nr 14

```
 12/62
```
# Przykład: zapisanie danych do pliku binarnego

```
#include <stdio.h>
int main(void)
{FILE *fp;
 x = 10, tab[5] = {1,2,3,4,5};
    intfloat y = 1.2345f;
    fp = fopen("dane.dat","wb");
fwrite(&x,sizeof(int),1,fp);
fwrite(tab,sizeof(int),5,fp); ),5,fp);
    fwrite(tab,sizeof(tab),1,fp);
fwrite(&y,sizeof(float),1,fp);fclose(fp);return 0;}
```
# Przykład: zapisanie danych do pliku binarnego

#### П Czterokrotne wywołanie funkcji fwrite()

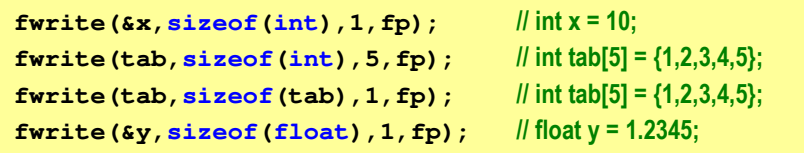

spowoduje zapisanie do pliku 48 bajtów:

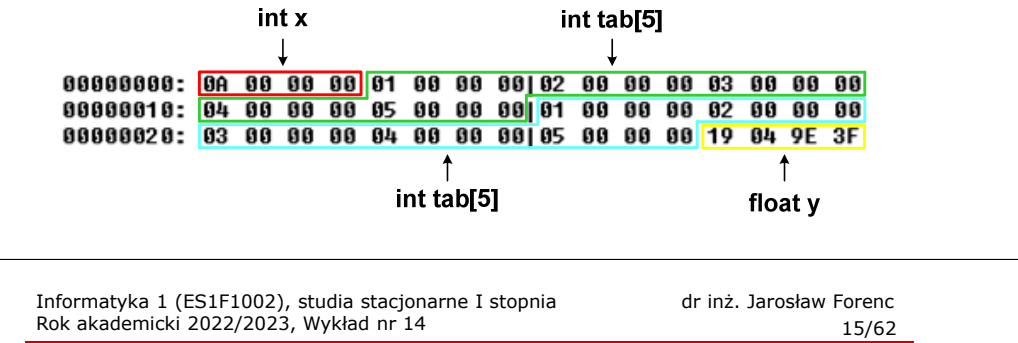

# Przykład: odczytanie liczb z pliku binarnego

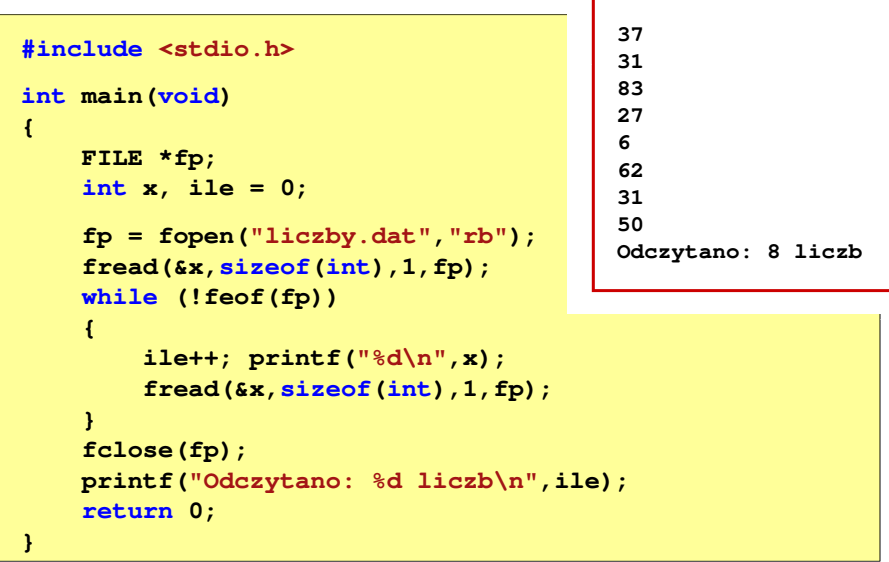

# Rekordowe (blokowe) operacje wejścia-wyjścia

### **FREAD** stdio.h

**size\_t fread(void \*p, size\_t s, size\_t n, FILE \*fp);**

- П Pobiera n elementów o rozmiarze s bajtów każdy, z pliku wskazywanego przez fp i umieszcza odczytane dane w obszarze pamięci wskazywanym przez p
- П Zwraca liczbę odczytanych elementów - w przypadku gdy liczba ta jest różna od n, to wystąpił błąd końca strumienia (w pliku było mniej elementów niż podana wartość argumentu n)

Informatyka 1 (ES1F1002), studia stacjonarne I stopnia drinż. Jarosław Forenc Rok akademicki 2022/2023, Wykład nr 14 Rok akademicki 2022/2023, Wykład nr 14

16/62

## Przykład: odczytanie liczb z pliku binarnego

 Po otwarciu pliku wskaźnik pozycji pliku pokazuje na jego początek П 25 88 88 88 1F 88 88 88 53 88 88 88 1B 88 88 88 | %**ANNUMESHANDING** 06 09 00 00 3E 00 00 00 1F 00 00 00 32 00 00 00 | **NUM>NUMUMU2NU**  Po odczytaniu jednej liczby: fread(&x,sizeof(int),1,plik); П wskaźnik jest automatycznie przesuwany o sizeof(int) bajtów 25 00 00 00 1F 00 00 00|53 00 00 00 1B 00 00 00 | %**ARRAIA SHARAH** 06 00 00 00 3E 00 00 00|1F 00 00 00 32 00 00 00 | **||||||||||||||||||||**  Po odczytaniu kolejnej liczby: fread(&x,sizeof(int),1,plik); П wskaźnik jest ponownie przesuwany o <mark>sizeof(int)</mark> bajtów 25 00 00 00 1F 00 00 00|53 00 00 00 1B 00 00 00 | %IIIIII 06 00 00 00 3E 00 00 00|1F 00 00 00 32 00 00 00 | **IIII**>III

П Plik binarny zawiera liczby: 37 31 83 27 6 62 31 50

# Rekordowe (blokowe) operacje wejścia-wyjścia

### REWIND<mark>D</mark> between the contract of the contract of the contract of the st<mark>dio.h</mark>

**void rewind(FILE \*fp);**

Ustawia wskaźnik pozycji w pliku wskazywanym przez fp na początek pliku

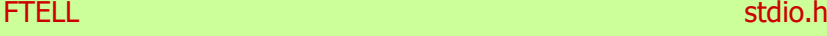

**long int ftell(FILE \*fp);**

П Zwraca bieżące położeniu w pliku wskazywanym przez fp (liczbę bajtów od początku pliku)

Informatyka 1 (ES1F1002), studia stacjonarne I stopnia drienie dr inż. Jarosław Forenc<br>Rok akademicki 2022/2023, Wykład nr 14 Rok akademicki 2022/2023, Wykład nr 1419/62

# Przykład: odczytanie liczby o podanym numerze

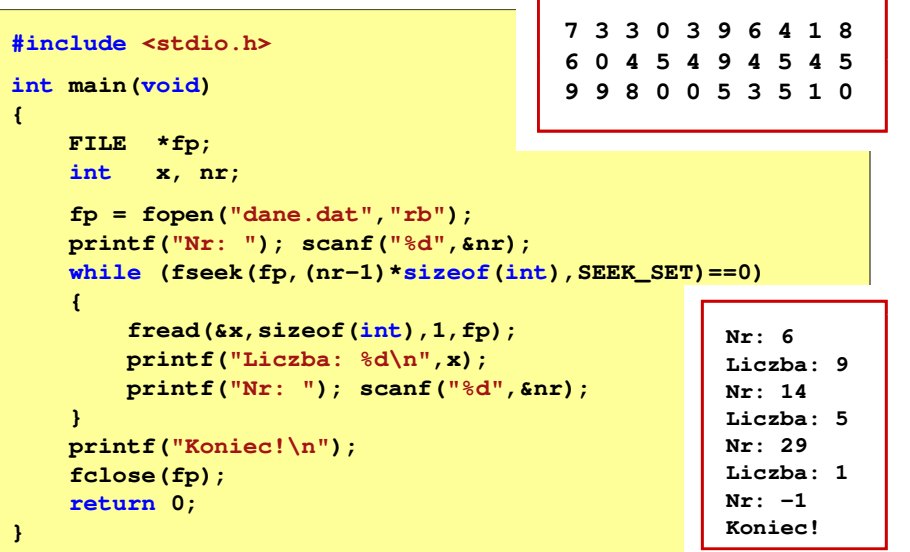

# Rekordowe (blokowe) operacje wejścia-wyjścia

### FSEEKk kan berasta di bandar dan berasta di bandar dan berasta di bandar dan berasta di bandar dan berasta di banda<br>Kan berasta di bandar dan berasta di bandar dan berasta di bandar dan berasta di bandar dan berasta di bandar

**int fseek(FILE \*fp, long int offset, int mode);**

- П Pozwala przejść bezpośrednio do dowolnego bajtu w pliku wskazywanym przez fp
- П offset określa wielkość przejścia w bajtach, zaś mode - punkt początkowy, względem którego określane jest przejście (SEEK\_SET - początek pliku, SEEK\_CUR - bieżąca pozycja, SEEK\_END - koniec pliku)
- П Gdy wywołanie jest poprawne, to funkcja zwraca wartość 0 gdy wystąpił błąd (np. próba przekroczenia granic pliku), to funkcja zwraca wartość -1

Informatyka 1 (ES1F1002), studia stacjonarne I stopnia drinż. Jarosław Forenc Rok akademicki 2022/2023, Wykład nr 14 Rok akademicki 2022/2023, Wykład nr 14

20/62

# Rekordowe (blokowe) operacje wejścia-wyjścia

### **FGETPOS**

П

station and the contract of the contract of the station of the station of the station of the station of the station of the station of the station of the station of the station of the station of the station of the station o

**int fgetpos(FILE \*fp, fpos\_t \*pos);**

Zapamiętuję pod zminną pos bieżące położenie w pliku wskazywanym przez fp; zwraca 0, gdy wywołania jest poprawne i wartość niezerową, gdy wystąpił błąd

#### **FSETPOS** station and the contract of the contract of the station of the station of the station of the station of the station of the station of the station of the station of the station of the station of the station of the station o

**int fsetpos(FILE \*fp, const fpos\_t \*pos);**

П Przechodzi do położenia pos w pliku wskazywanym przez fp; zwraca 0, gdy wywołania jest poprawne i wartość niezerową, gdy wystąpił błąd

Informatyka 1 (ES1F1002), studia stacjonarne I stopnia drież. Jarosław Forenc Rok akademicki 2022/2023, Wykład nr 14 Rok akademicki 2022/2023, Wykład nr 14

21/62

# System operacyjny - definicja

- $\Box$  System operacyjny - jest to program sterujący wykonywaniem aplikacji i działający jako interfejs pomiędzy aplikacjami (użytkownikiem) a sprzętem komputerowym
- $\Box$  System operacyjny - administrator zasobów - zarządza i przydziela zasoby systemu komputerowego oraz steruje wykonaniem programu
- $\Box$  zasób systemu - każdy element systemu, który może być przydzielony innej części systemu lub oprogramowaniu aplikacyjnemu
- $\Box$  do zasobów systemu zalicza się:
	- Г czas procesora
	- Г pamięć operacyjną
	- г urządzenia zewnętrzne

Informatyka 1 (ES1F1002), studia stacjonarne I stopnia drienie dr inż. Jarosław Forenc<br>Rok akademicki 2022/2023, Wykład nr 14 Rok akademicki 2022/2023, Wykład nr 1423/62

# Blok kontrolny procesu (deskryptor procesu)

- $\Box$  struktura danych tworzona i zarządzana przez system operacyjny, a opisująca właściwości procesu
- $\Box$  identyfikator - unikatowy numer skojarzony z procesem, dzięki któremu można odróżnić go od innych procesów
- stan procesu: nowy, gotowy, uruchomiony, zablokowany,  $\Box$ anulowany
- $\Box$ priorytet - niski, normalny, wysoki, czasu rzeczywistego
- $\Box$  licznik programu - adres kolejnego rozkazu w programie, który ma zostać wykonany
- $\Box$  wskaźniki pamięci - wskaźniki do kodu programu, danych skojarzonych z procesem, dodatkowych bloków pamięci
- $\Box$  dane kontekstowe - dane znajdujące się w rejestrach procesora, gdy proces jest wykonywany
- $\Box$  informacje na temat stanu żądań we-wy - informacje na temat urządzeń we-wy przypisanych do tego procesu

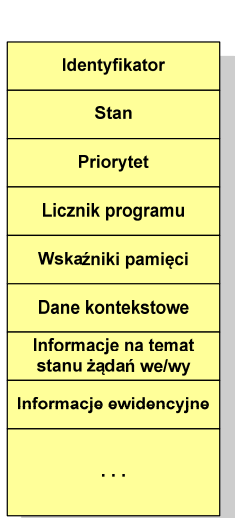

Informatyka 1 (ES1F1002), studia stacjonarne I stopnia drinż. Jarosław Forenc Rok akademicki 2022/2023, Wykład nr 14 Rok akademicki 2022/2023, Wykład nr 14

# Zarządzanie procesami

- $\Box$ Głównym zadaniem systemu operacyjnego jest zarządzanie procesami
- $\Box$  Definicja procesu:
	- г proces - program w trakcie wykonania
	- proces ciąg wykonań instrukcji wyznaczanych kolejnymi wartościami licznika rozkazów wynikających z wykonywanej procedury (programu)
	- $\mathbf{r}$ proces - jednostka, którą można przypisać procesorowi i wykonać
- $\Box$  Proces składa się z kilku elementów:
	- $\blacksquare$ kod programu
	- dane potrzebne programowi (zmienne, przestrzeń robocza, bufory) г
	- г kontekst wykonywanego programu (stan procesu) - dane wewnętrzne, dzięki którym system operacyjny może nadzorować proces i nim sterować

Informatyka 1 (ES1F1002), studia stacjonarne I stopnia drinż. Jarosław Forenc Rok akademicki 2022/2023, Wykład nr 14 Rok akademicki 2022/2023, Wykład nr 14

24/62

# Dwustanowy model procesu

 $\Box$  najprostszy model polega na tym, że w dowolnej chwili proces jest wykonywany przez procesor (uruchomiony) lub nie (nie uruchomiony)

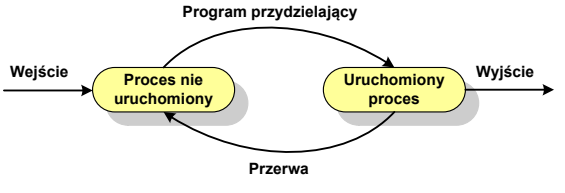

 $\Box$ procesy, które nie są uruchomione czekają w kolejce na wykonanie

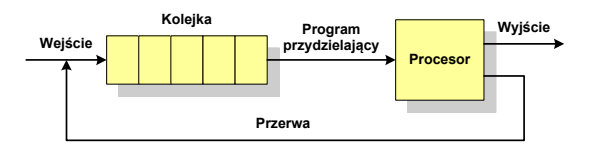

 $\Box$  wadą tego modelu jest sytuacja, gdy kolejny proces pobierany do wykonania z kolejki jest zablokowany, gdyż oczekuje na zakończenie operacji we-wy

# Pięciostanowy model procesu

 $\Box$  rozwiązaniem powyższego problemu jest podział procesów nieuruchomionych na gotowe do wykonania i zablokowane

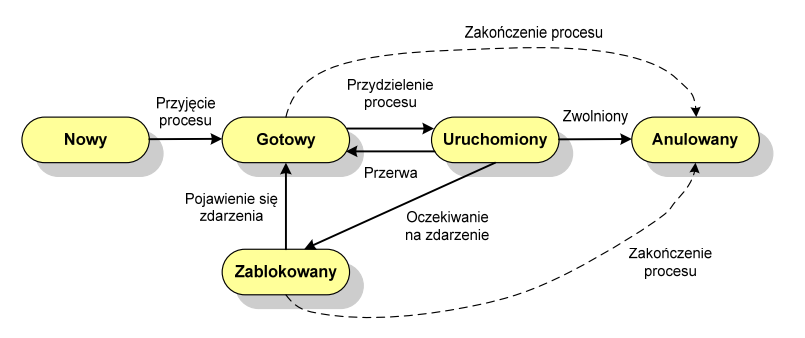

 $\Box$  pięciostanowy model procesu wymaga zastosowania minimum dwóch kolejek: dla procesów gotowych do wykonania i zablokowanych

Informatyka 1 (ES1F1002), studia stacjonarne I stopnia drienie dr inż. Jarosław Forenc<br>Rok akademicki 2022/2023, Wykład nr 14 Rok akademicki 2022/2023, Wykład nr 1427/62

# Zarządzanie dyskowymi operacjami we-wy

- П Struktura dysku twardego
	- $\Box$ MBR (BIOS)
	- $\Box$ GPT (UEFI)
- П Systemy plików
	- FAT (FAT12, FAT16, FAT32, exFAT)  $\Box$
	- $\Box$ **NTFS**
	- $\Box$ ext2

Informatyka 1 (ES1F1002), studia stacjonarne I stopnia drinż. Jarosław Forenc Rok akademicki 2022/2023, Wykład nr 14 Rok akademicki 2022/2023, Wykład nr 14

# Pięciostanowy model procesu

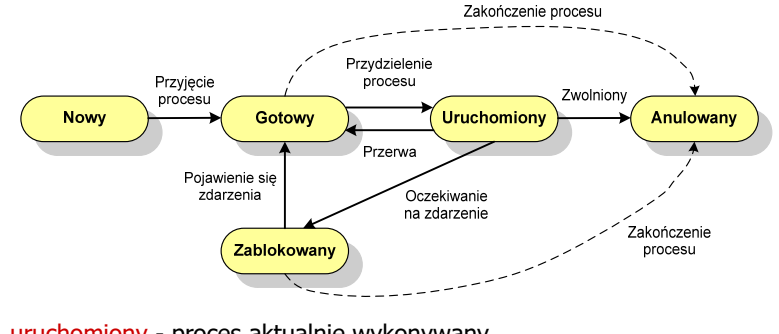

- $\Box$ uruchomiony - proces aktualnie wykonywany
- $\overline{a}$ gotowy - proces gotowy do wykonania przy najbliższej możliwej okazji
- $\Box$ zablokowany - proces oczekujący na zakończenie operacji we-wy
- $\Box$  nowy - proces, który właśnie został utworzony (ma utworzony blok kontrolny procesu, nie został jeszcze załadowany do pamięci), ale nie został jeszcze przyjęty do grupy procesów oczekujących na wykonanie
- $\Box$ anulowany - proces, który został wstrzymany lub anulowany z jakiegoś powodu

Informatyka 1 (ES1F1002), studia stacjonarne I stopnia drinż. Jarosław Forenc Rok akademicki 2022/2023, Wykład nr 14 Rok akademicki 2022/2023, Wykład nr 1428/62

# Struktura dysku twardego - MBR

- $\Box$ MBR (Master Boot Record) - główny rekord ładujący (1983, PC DOS 2.0)
- $\Box$ struktura danych opisująca podział dysku na partycje
- $\Box$ pierwszy sektor logiczny dysku (CHS  $\rightarrow$  0,0,1), zajmuje 512 bajtów

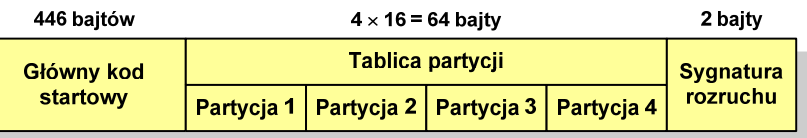

- $\Box$  główny kod startowy (Master Boot Code, bootloader) - program odszukujący i ładujący do pamięci zawartość pierwszego sektora aktywnej partycji
- $\Box$ tablica partycji - cztery 16-bajtowe rekordy opisujące partycje na dysku
- о sygnatura rozruchu (boot signature) - znacznik końca MBR (0x55AA)
- $\Box$ maksymalny rozmiar partycji to 2 TB ( $2^{32} \times 512$  bajtów)

Informatyka 1 (ES1F1002), studia stacjonarne I stopnia drinż. Jarosław Forenc<br>Rok akademicki 2022/2023, Wykład nr 14 Rok akademicki 2022/2023, Wykład nr 14

# Struktura dysku twardego - GPT

- $\Box$  GPT (GUID Partition Table) - standard zapisu informacji o partycjach na dysku twardym
- GUID (Globally Unique Identifier) 128-bitowa liczba stosowana<br>do identyfikowania informacji w systemach komputerowych  $\Box$ do identyfikowania informacji w systemach komputerowych
- $\Box$  GPT to część standardu UEFI (Unified Extensible Firmware Interface), który zastąpił BIOS w komputerach PC (interfejs graficzny, obsługa myszki)
- $\Box$ opracowanie: IBM/Microsoft, 2010 rok
- $\Box$ maksymalny rozmiar dysku to  $9.4$  ZB ( $2^{64}$  sektorów  $\times$  512 bajtów)
- $\Box$ możliwość utworzenia do 128 partycji podstawowych

**Primary GPT Header** 

# Struktura dysku twardego - GPT (struktura)<br>

LBA<sub>1</sub>

LBA<sub>2</sub>

LBA<sub>3</sub>

- $\Box$  Protective MBR - pozostawiony dla bezpieczeństwa
- $\Box$  GPT Header (512 bajtów):
	- liczba pozycji w tablicy partycji
	- rozmiar pozycji w tablicy partycji
	- położenie zapasowej kopii GPT
	- unikatowy identyfikator dysku
	- sumy kontrolne

#### $\Box$ Entry <sup>x</sup> (128 bajtów):

- typ partycji
- unikatowy identyfikator
- początkowy i końcowy numer LBA
- atrybuty
- nazwa

intry 1 Entry 2 Entry 3 Entry Entries 5-128 LBA 34 **Partition 1** Partition 2 **Remaining Partitions**  $LBA - 34$ Entry 1 Entry 2 Entry 3 Entry  $LBA - 33$ Entries 5-128  $LBA - 2$ **Secondary GPT Header**  $LBA - 1$ 

Informatyka 1 (ES1F1002), studia stacjonarne I stopnia drinż. Jarosław Forenc Rok akademicki 2022/2023, Wykład nr 14 Rok akademicki 2022/2023, Wykład nr 1431/62

# System plików FAT (File Allocation Table)

- $\Box$ opracowany na przełomie lat 70. i 80. dla systemu MS-DOS
- п występuje w czterech wersjach: FAT12, FAT16, FAT32 i exFAT (FAT64)
- $\Box$  numer występujący po słowie FAT oznacza liczbę bitów przeznaczonych do kodowania (numeracji) jednostek alokacji pliku (JAP), tzw. <mark>klastr</mark>ów (ang. cluster) w tablicy alokacji plików
	- 12 bitów w systemie FAT12
	- 16 bitów w systemie FAT16
	- 32 bity w systemie FAT32 (praktycznie 28)
	- 64 bity w systemie exFAT (FAT64)
- $\Box$ ogólna struktura dysku logicznego / dyskietki w systemie FAT:

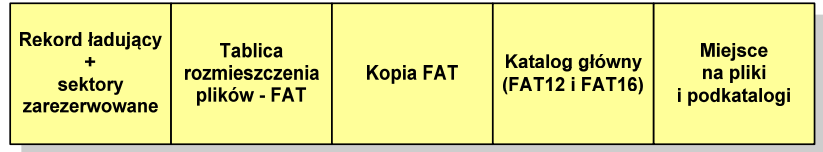

Informatyka 1 (ES1F1002), studia stacjonarne I stopnia drinż. Jarosław Forenc Rok akademicki 2022/2023, Wykład nr 14 Rok akademicki 2022/2023, Wykład nr 14

32/62

### FAT12

- о system plików FAT12 przeznaczony jest dla nośników o małej pojemności
- $\Box$ rekord ładujący zajmuje pierwszy sektor dyskietki lub dysku logicznego

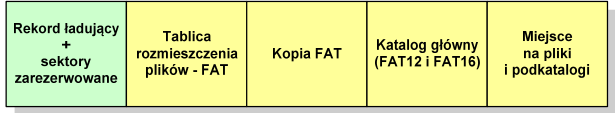

- $\Box$  rekord ładujący zawiera następujące dane:
	- instrukcja skoku do początku programu ładującego (3 bajty)
	- nazwa wersji systemu operacyjnego (8 bajtów)
	- struktura BPB (ang. BIOS Parametr Block) blok parametrów BIOS (25 bajtów)
	- rozszerzony BPB (ang. Extended BPB, 26 bajtów)
	- wykonywalny kod startowy uruchamiający system operacyjny (448 bajtów)
	- L znacznik końca sektora - 55AAH (2 bajty)

Informatyka 1 (ES1F1002), studia stacjonarne I stopnia drinż. Jarosław Forenc Rok akademicki 2022/2023, Wykład nr 14 Rok akademicki 2022/2023, Wykład nr 14

# FAT12

- □ tablica rozmieszczenia plików FAT tworzy swego rodzaju "mapę" plików zapisanych na dysku
- za tablicą FAT znajduje się jej kopia, która nie jest wykorzystywana

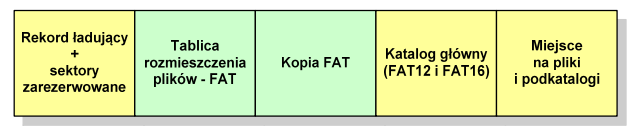

 $\Box$  za kopią tablicy FAT znajduje się katalog główny zajmujący określoną dla danego typu dysku liczbę sektorów

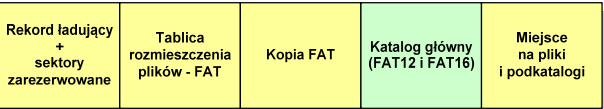

Informatyka 1 (ES1F1002), studia stacjonarne I stopnia drinż. Jarosław Forenc Rok akademicki 2022/2023, Wykład nr 14 Rok akademicki 2022/2023, Wykład nr 1435/62

# FAT12

 $\Box$ przykładowa zawartość katalogu głównego:

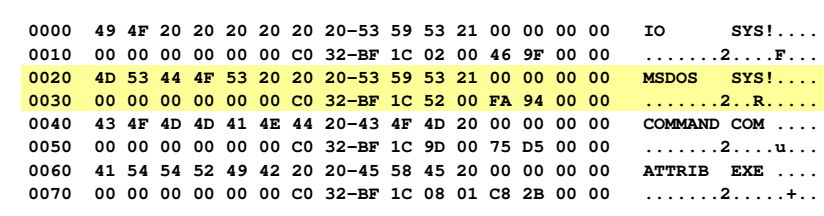

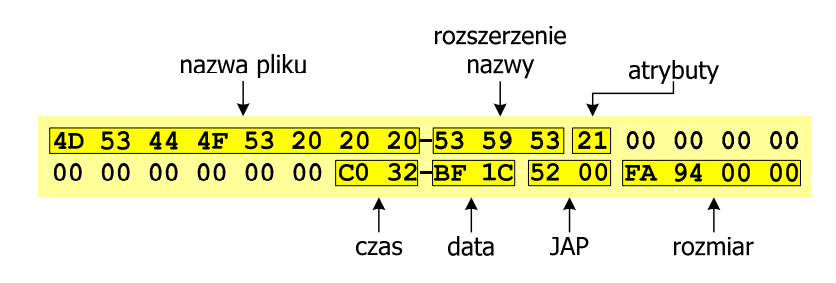

Informatyka 1 (ES1F1002), studia stacjonarne I stopnia drinż. Jarosław Forenc Rok akademicki 2022/2023, Wykład nr 14 Rok akademicki 2022/2023, Wykład nr 14

# FAT12

 $\Box$  katalog główny zawiera 32-bajtowe pola mogące opisywać pliki, podkatalogi lub etykietę dysku

### Zawartość pola: Atrybuty pliku:

**Bit**<br> **b Plik** tylko do odczytu ( 0 Plik tylko do odczytu (read only)<br>1 Plik ukryty (hidden)

1 Plik ukryty (hidden)<br>2 Plik systemowy (sys 2 Plik systemowy (system)<br>3 Etykieta dysku (volume I <sup>3</sup> Etykieta dysku (volume label)

5 Plik archiwalny (archive)<br>6.7 Nie wykorzystywane Nie wykorzystywane

4 Podkatalog<br>5 Plik archiwa

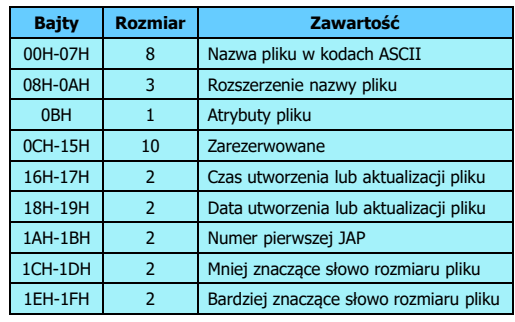

**RE Wiersz polecenia** D:\>attrib plik.txt D:\plik.txt

Informatyka 1 (ES1F1002), studia stacjonarne I stopnia drinż. Jarosław Forenc Rok akademicki 2022/2023, Wykład nr 14 Rok akademicki 2022/2023, Wykład nr 14

36/62

# FAT12 - położenie pliku na dysku

- $\Box$  w katalogu, w 32-bajtowym polu każdego pliku wpisany jest początkowy numer JAP
- $\Box$  numer ten określa logiczny numer sektora, w którym znajduje się początek pliku
- $\Box$  ten sam numer JAP jest jednocześnie indeksem do miejsca w tablicy FAT, w którym wpisany jest numer kolejnej JAP
- $\Box$  numer wpisany we wskazanym miejscu tablicy rozmieszczenia plików wskazuje pierwszy sektor następnej części pliku i równocześnie położenie w tablicy FAT numeru następnej JAP
- $\Box$  w ten sposób tworzy się łańcuch, określający położenie całego pliku
- $\Box$  jeśli numer JAP składa się z samych FFF, to oznacza to koniec pliku

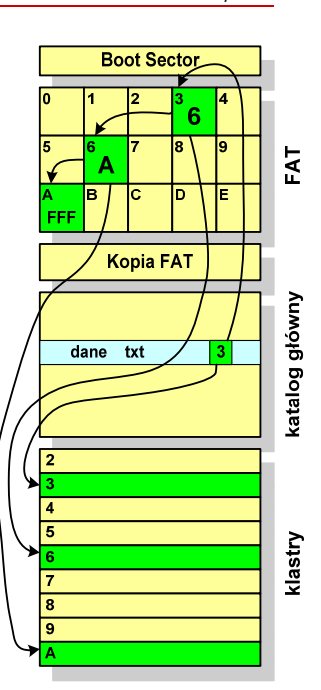

Informatyka 1 (ES1F1002), studia stacjonarne I stopnia drinż. Jarosław Forenc<br>Rok akademicki 2022/2023, Wykład nr 14 Rok akademicki 2022/2023, Wykład nr 14

37/62

# FAT16

- п po raz pierwszy pojawił się w systemie MS-DOS 3.3
- □ ogólna struktura dyskietki / dysku logicznego w systemie FAT16 jest taka sama jak w przypadku FAT12

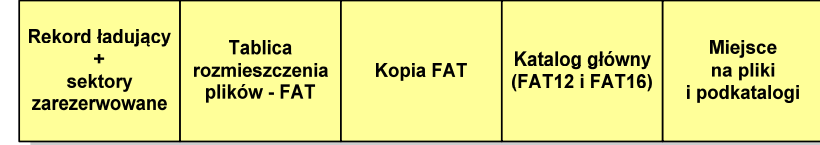

- $\Box$ maksymalna liczba JAP ograniczona jest do 2<sup>16</sup> czyli 65536
- $\Box$  maksymalny rozmiar dysku logicznego:
	- DOS, Windows 95 ok. 2 GB (gdyż maksymalny rozmiar JAP to 2<sup>15</sup> bajtów)
	- Windows 2000 ok. 4 GB (gdyż maksymalny rozmiar JAP to 2<sup>16</sup> bajtów)

Informatyka 1 (ES1F1002), studia stacjonarne I stopnia drinż. Jarosław Forenc<br>Rok akademicki 2022/2023, Wykład nr 14 Rok akademicki 2022/2023, Wykład nr 1439/62

# FAT32 - długie nazwy plików

- $\Box$ wprowadzone w systemie Windows 95
- $\Box$  informacje o nazwie pliku zapamiętywane są jako:
	- długa nazwa (13 znaków w każdej 32-bajtowej strukturze, Unicode)
	- г skrócona nazwa (32-bajtowa struktura, stary format 8+3)

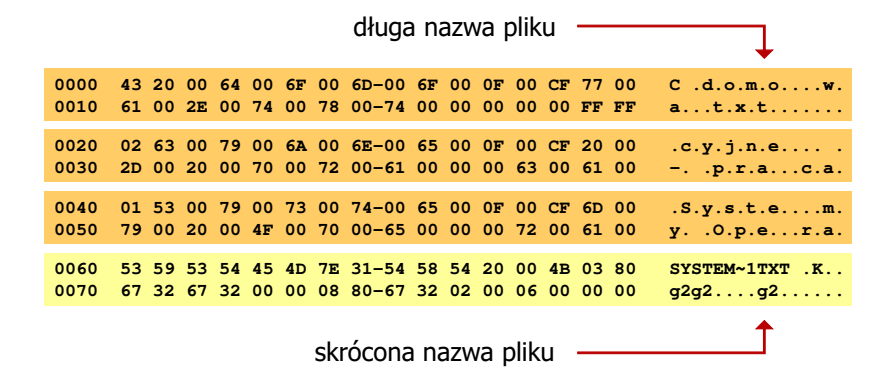

Informatyka 1 (ES1F1002), studia stacjonarne I stopnia dr inż. Jarosław Forenc Rok akademicki 2022/2023, Wykład nr 14

# FAT32

- $\Box$ po raz pierwszy wprowadzony w systemie Windows 95 OSR2
- $\Box$  ogólna struktura systemu FAT32 jest taka sama jak w FAT12/FAT16 - nie ma tylko miejsca przeznaczonego na katalog główny
- $\Box$  w systemie FAT32 katalog główny może znajdować się w dowolnym miejscu na dysku i może zawierać maksymalnie 65 532 pliki i katalogi

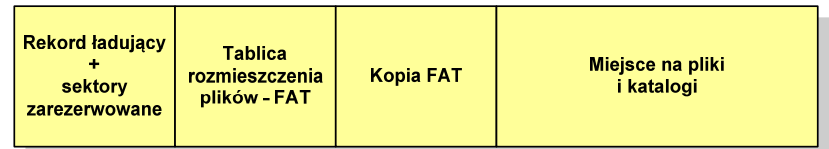

- $\Box$  do adresowania JAP stosuje się, obcięty o 4 najstarsze bity, adres 32-bitowy i dlatego dysk z FAT32 może zawierać maksymalnie 228 JAP
- $\Box$  w systemie FAT32 można formatować tylko dyski, nie można natomiast zainstalować go na dyskietkach

Informatyka 1 (ES1F1002), studia stacjonarne I stopnia drinż. Jarosław Forenc Rok akademicki 2022/2023, Wykład nr 14 Rok akademicki 2022/2023, Wykład nr 14

 $40/62$ 

# exFAT (FAT64)

- $\Box$  po raz pierwszy pojawił się w listopadzie 2006 roku w Windows Embedded CE 6.0 i Windows Vista SP1
- $\Box$  obsługiwany także przez Windows 7/8/10, Windows Server 2003/2008, Windows XP SP2/SP3, Linux
- $\Box$ stworzony przez Microsoft na potrzeby pamięci Flash
- $\Box$  podstawowe cechy:
	- maksymalna wielkość pliku to  $2^{64} = 16$  EB
	- **maksymalna wielkość klastra do 32 MB**
	- nieograniczona liczba plików w pojedynczym katalogu
	- prawa dostępu do plików i katalogów

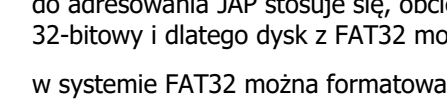

# NTFS (New Technology File System)

- $\Box$ wersja 1.0 (połowa 1993 r.) - Windows NT 3.1
- $\Box$ wersja 3.1 (NTFS 5.1) - Windows XP/Server 2003/Vista/7/8/10
- $\Box$ struktura wolumenu (dysku) NTFS:

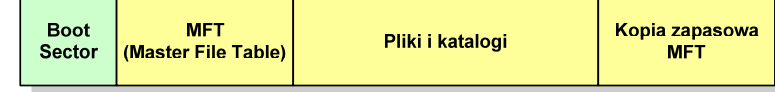

 $\Box$  Boot Sector rozpoczyna się od zerowego sektora partycji, może zajmować 16 kolejnych sektorów, zawiera podobne dane jak w systemie FAT

Informatyka 1 (ES1F1002), studia stacjonarne I stopnia drież. Jarosław Forenc Rok akademicki 2022/2023, Wykład nr 14 Rok akademicki 2022/2023, Wykład nr 14

43/62

## **NTFS**

 $\Box$ struktura wolumenu (dysku) NTFS:

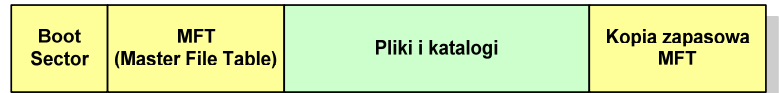

- $\Box$ plik w NTFS to zbiór atrybutów
- □ wszystkie atrybuty mają dwie części składowe: nagłówek i blok danych  $\Box$
- $\Box$  nagłówek opisuje atrybut, np. liczbę bajtów zajmowanych przez atrybut, rozmiar bloku danych, położenie bloku danych, znacznik czasu
- $\Box$ bloku danych zawiera informacje zgodne z przeznaczeniem atrybutu

### NTFS

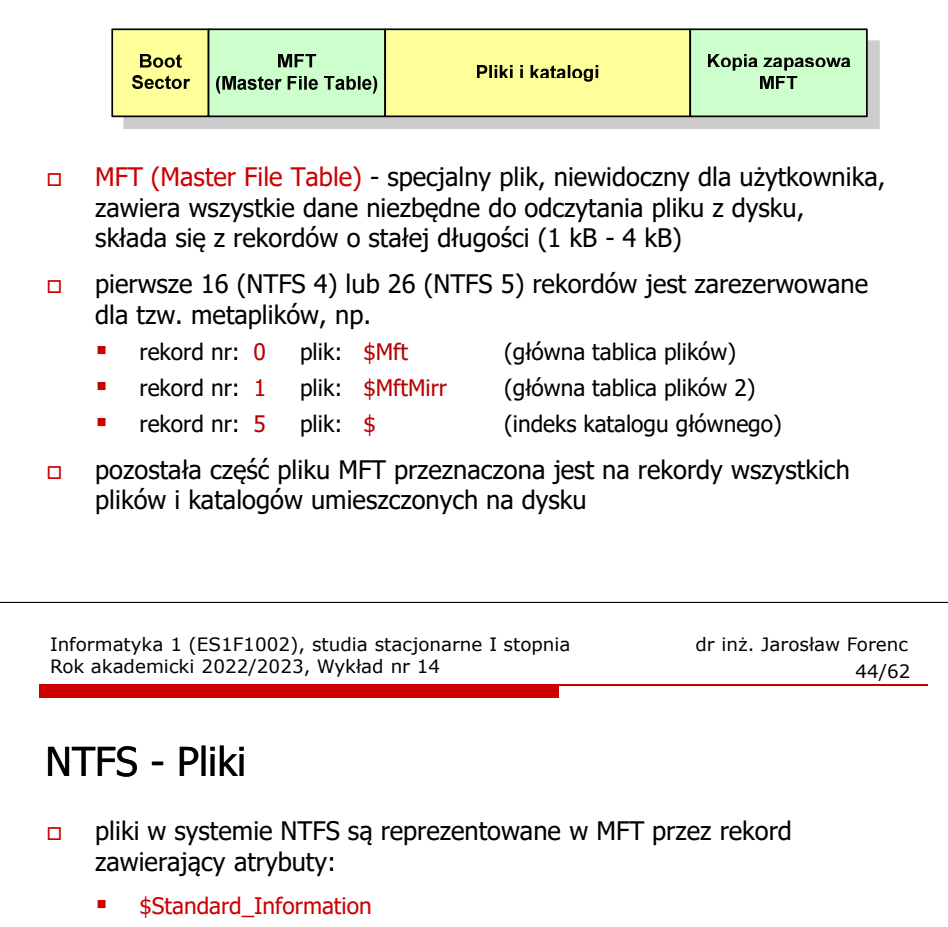

- \$File\_Name
- \$Security\_Descriptor
- \$Data

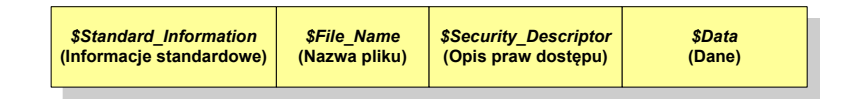

 $\Box$  w przypadku małych plików wszystkie jego atrybuty zapisywane są bezpośrednio w MFT (atrybuty rezydentne)

Informatyka 1 (ES1F1002), studia stacjonarne I stopnia drież. Jarosław Forenc Rok akademicki 2022/2023, Wykład nr 14 Rok akademicki 2022/2023, Wykład nr 14

45/62

# NTFS - Pliki

- $\Box$ jeśli atrybuty pliku są duże (najczęściej dotyczy to atrybutu \$Data), to w rekordzie w MFT umieszczany jest tylko nagłówek atrybutu oraz wskaźnik do jego bloku danych, a sam blok danych przenoszony jest na dysk poza MFT (atrybuty nierezydentne)
- □ blok danych atrybutu nierezydentnego zapisywany jest w przyległych klastrach
- $\Box$  jeśli nie jest to możliwe, to dane zapisywane są w kilku ciągach jednostek alokacji i wtedy każdemu ciągowi odpowiada wskaźnik w rekordzie MFT

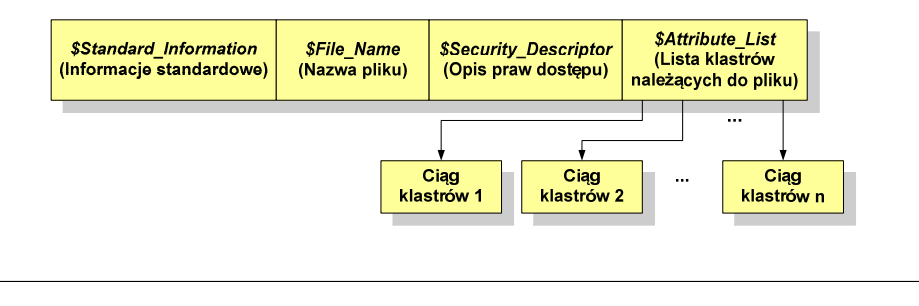

Informatyka 1 (ES1F1002), studia stacjonarne I stopnia drież. Jarosław Forenc Rok akademicki 2022/2023, Wykład nr 14 Rok akademicki 2022/2023, Wykład nr 1447/62

# ext2

- $\Box$  pierwszy system plików w Linuxie: Minix (14-znakowe nazwy plików i maksymalny rozmiar wynoszący 64 MB)
- $\Box$  system Minix zastąpiono nowym systemem nazwanym rozszerzonym systemem plików - ext (ang. extended file system), a ten, w styczniu 1993 r., systemem ext2 (ang. second extended file system)
- $\Box$ w systemie ext2 podstawowym elementem podziału dysku jest blok
- $\Box$  wielkość bloku jest stała w ramach całego systemu plików, określana na etapie jego tworzenia i może wynosić 1024, 2048 lub 4096 bajtów
- $\Box$  w celu zwiększenia bezpieczeństwa i optymalizacji zapisu na dysku posługujemy się nie pojedynczymi blokami, a grupami bloków

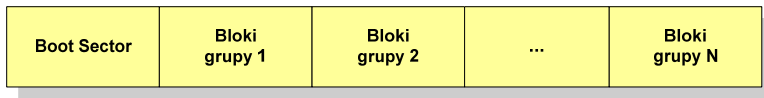

Informatyka 1 (ES1F1002), studia stacjonarne I stopnia drinż. Jarosław Forenc Rok akademicki 2022/2023, Wykład nr 14 Rok akademicki 2022/2023, Wykład nr 14

# NTFS - Katalogi

- $\Box$  katalogi reprezentowane są przez rekordy zawierające trzy takie same atrybuty jak pliki:
	- \$Standard\_Information
	- \$File\_Name
	- \$Security\_Descriptor

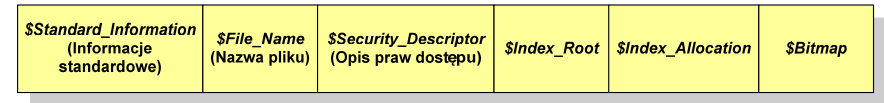

- $\Box$  zamiast atrybutu \$Data umieszczone są trzy atrybuty przeznaczone do tworzenia list, sortowania oraz lokalizowania plików i podkatalogów
	- \$Index\_Root
	- \$Index\_Allocation
	- \$Bitmap

Informatyka 1 (ES1F1002), studia stacjonarne I stopnia drinż. Jarosław Forenc Rok akademicki 2022/2023, Wykład nr 14 Rok akademicki 2022/2023, Wykład nr 14

48/62

### ext2

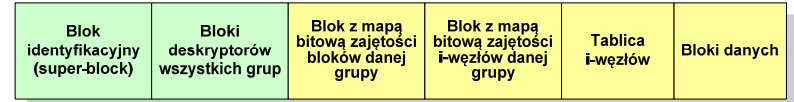

- $\Box$  każda grupa bloków zawiera ten sam blok identyfikacyjny oraz kopie bloków z deskryptorami wszystkich grup
- $\Box$  blok identyfikacyjny zawiera informacje na temat systemu plików (np. rodzaj systemu plików, rozmiar bloku)
- $\Box$  deskryptor grupy opisuje grupę bloków (np. położenie bloków z mapami bitowymi, liczba wolnych bloków, liczba katalogów w grupie)
- $\Box$  blok z mapą bitową zajętości bloków danej grupy - tablica bitów, zajmuje jeden blok (np. dla bloku o rozmiarze 1 kB opisuje 8096 bloków danych)
- $\Box$  blok z mapa bitową zajętości i-węzłów danej grupy - tablica bitów, każdy bit zawiera informację czy dany i-węzeł jest wolny czy zajęty

49/62

## ext2 - i-węzeł

- $\Box$ pliki na dysku reprezentowane są przez i-węzły (ang. i-node)
- $\Box$  każdemu plikowi odpowiada dokładnie jeden i-węzeł, który jest strukturą zawierającą m.in. następujące pola:
	- г numer i-węzła w dyskowej tablicy i-węzłów
	- typ pliku: zwykły, katalog, łącze nazwane, specjalny, znakowy
	- prawa dostępu do pliku: dla wszystkich, grupy, użytkownika
	- liczba dowiązań do pliku
	- identyfikator właściciela pliku
	- identyfikator grupy właściciela pliku
	- **•** rozmiar pliku w bajtach (max. 4 GB)
	- czas utworzenia pliku
	- czas ostatniego dostępu do pliku
	- czas ostatniej modyfikacji pliku
	- liczba bloków dyskowych zajmowanych przez plik

Informatyka 1 (ES1F1002), studia stacjonarne I stopnia drinż. Jarosław Forenc Rok akademicki 2022/2023, Wykład nr 14 Rok akademicki 2022/2023, Wykład nr 1451/62

# ext2

- $\Box$ nazwy plików przechowywane są w katalogach, które w systemie Linux<br>se plikowi słąg specialnej strukture sa plikami, ale o specialnej strukturze
- $\Box$  katalogi składają się z ciągu tzw. pozycji katalogowych o nieustalonej z góry długości
- $\Box$  każda pozycja opisuje dowiązanie do jednego pliku i zawiera:
	- numer i-węzła (4 bajty)
	- rozmiar pozycji katalogowej (2 bajty)
	- długość nazwy (2 bajty)
	- nazwa (od 1 do 255 znaków)

Informatyka 1 (ES1F1002), studia stacjonarne I stopnia drinż. Jarosław Forenc Rok akademicki 2022/2023, Wykład nr 14 Rok akademicki 2022/2023, Wykład nr 14

# ext2 - i-węzeł

- $\Box$  położenie pliku na dysku określają w i-węźle pola:
	- 12 adresów bloków zawierających dane (w systemie Unix jest ich 10) bloki bezpośrednie
	- 1 adres bloku zawierającego adresy bloków zawierających dane - blok jednopośredni (ang. single indirect block)
	- г 1 adres bloku zawierającego adresy bloków jednopośrednich blok dwupośredni (ang. double indirect block)
	- 1 adres bloku zawierającego adresy bloków dwupośrednich blok trójpośredni (ang. triple indirect block)

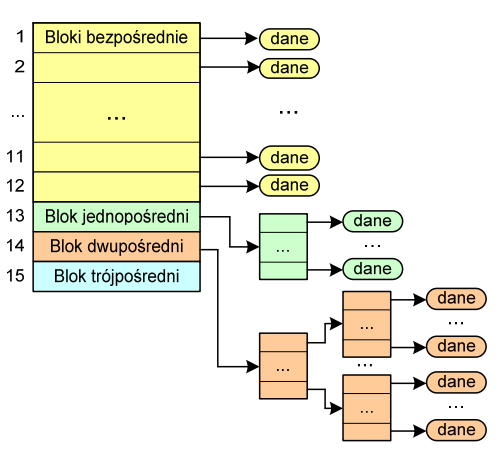

Informatyka 1 (ES1F1002), studia stacjonarne I stopnia drinż. Jarosław Forenc Rok akademicki 2022/2023, Wykład nr 14 Rok akademicki 2022/2023, Wykład nr 14

52/62

# Zarządzanie pamięcią

- $\Box$  zarządzanie pamięcią polega na wydajnym przenoszeniu programówi danych do i z pamieci operacyjnej
- $\Box$  w nowoczesnych wieloprogramowych systemach operacyjnych zarządzanie pamięcią opiera się na pamięci wirtualnej
- $\Box$ pamięć wirtualna bazuje na wykorzystaniu segmentacji i stronicowania
- $\Box$  z historycznego punktu widzenia w systemach komputerowych stosowane były/są następujące metody zarządzania pamięcią:
	- proste stronicowanie, prosta segmentacja
	- stronicowanie pamięci wirtualnej, segmentacja pamięci wirtualnej
	- stronicowanie i segmentacja pamięci wirtualnej

# Proste stronicowanie

 $\Box$  pamięć operacyjna podzielona jest na jednakowe bloki o stałym niewielkim rozmiarze nazywane <mark>ramkami</mark> lub r<mark>amkami stron</mark> (page frames)

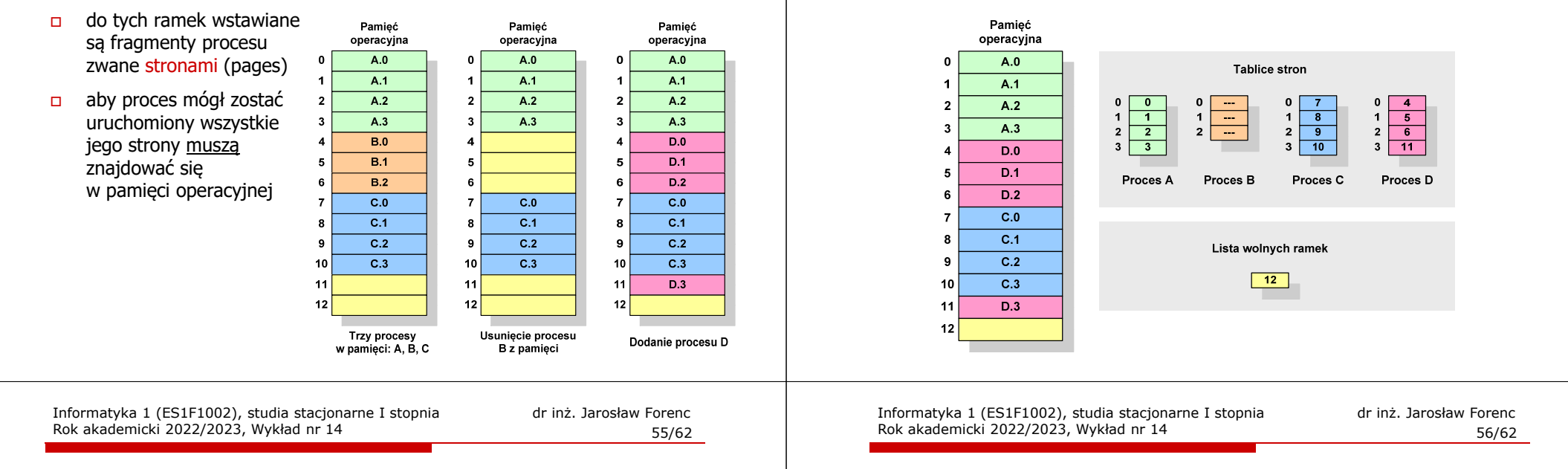

# Prosta segmentacja

- $\Box$  polega na podzieleniu programu i skojarzonych z nim danych na odpowiednią liczbę segmentów o różnej długości
- $\Box$  ładowanie procesu do pamięci polega na wczytaniu wszystkich jego segmentów do partycji dynamicznych (nie muszą być ciągłe)
- $\Box$  segmentacja jest widoczna dla programisty i ma na celu wygodniejszą organizację programów i danych
- $\Box$  adres logiczny wykorzystujący segmentację składa się z dwóch części:
	- a. numeru segmentu
	- $\blacksquare$ przesunięcia
- $\Box$  dla każdego procesu określana jest tablica segmentu procesu zawierająca:
	- długość danego segmentu
	- adres początkowy danego segmentu w pamięci operacyjnej

# Proste stronicowanie

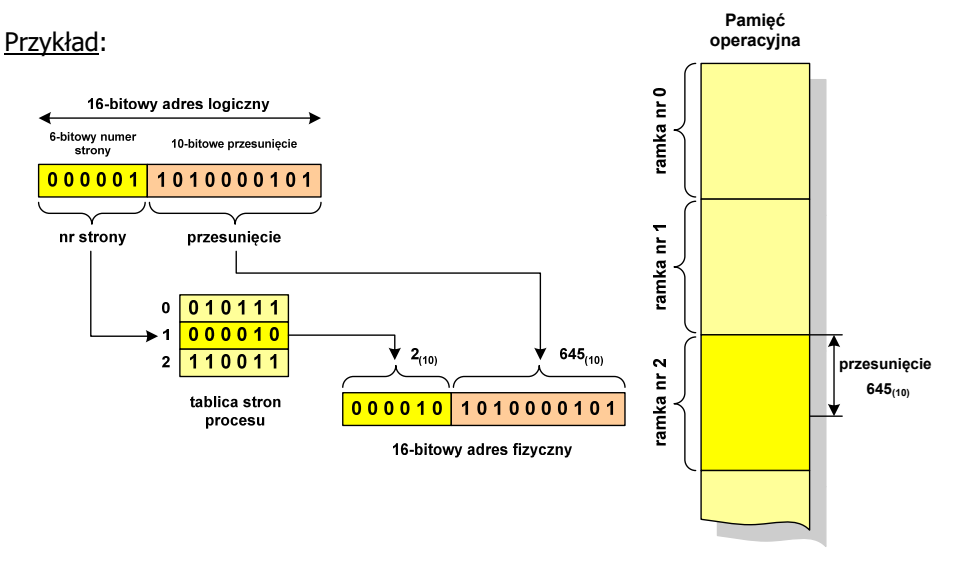

dla każdego procesu przechowywana jest tablica strony (page table)

zawierająca lokalizację ramki dla każdej strony procesu

Proste stronicowanie

 $\Box$ 

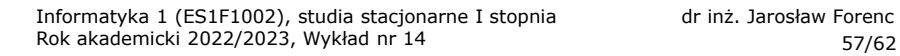

Pamieć

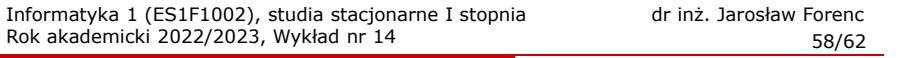

### Pamięć wirtualna

Rok akademicki 2022/2023, Wykład nr 14

 pamięć wirtualna umożliwia przechowywanie stron/segmentów wykonywanego procesu w pamięci dodatkowej (na dysku twardym)

Co się dzieje, gdy procesor chce odczytać stronę z pamięci dodatkowej?

- $\Box$ generowanie przerwania sygnalizującego błąd w dostępie do pamięci
- $\Box$ zmiana stan procesu na zablokowany
- $\Box$  wstawienie do pamięci operacyjnej fragment procesu zawierający adres logiczny, który był przyczyną błędu
- $\Box$ zmiana stanu procesu na uruchomiony

### Dzięki zastosowaniu pamięci wirtualnej:

- $\Box$ w pamięci operacyjnej może być przechowywanych więcej procesów
- $\Box$ proces może być większy od całej pamięci operacyjnej

Informatyka 1 (ES1F1002), studia stacjonarne I stopnia drinż. Jarosław Forenc<br>Rok akademicki 2022/2023, Wykład nr 14 (60/62) Rok akademicki 2022/2023, Wykład nr 14

60/62

# Segmentacja pamięci wirtualnej

 $\Box$  mechanizm odczytania słowa z pamięci obejmuje translację adresu wirtualnego na fizyczny za pomocą tablicy segmentu

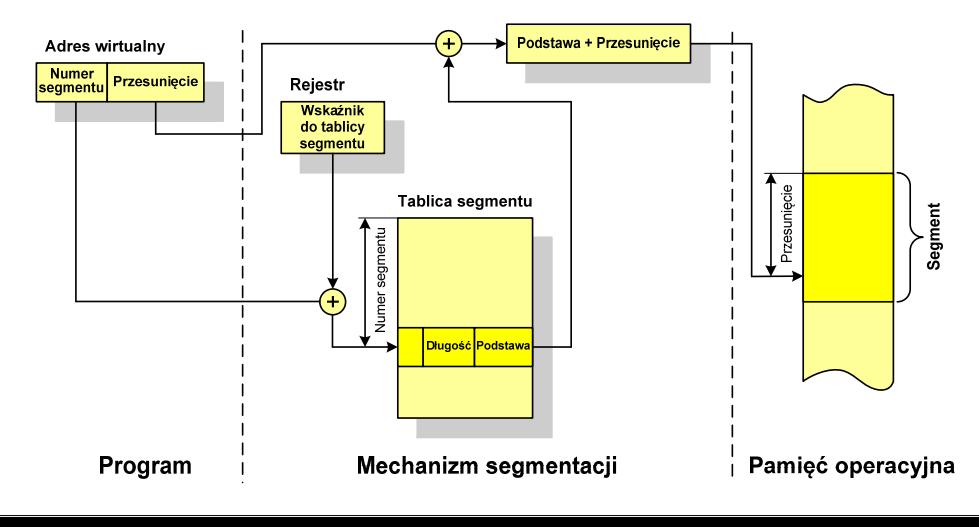

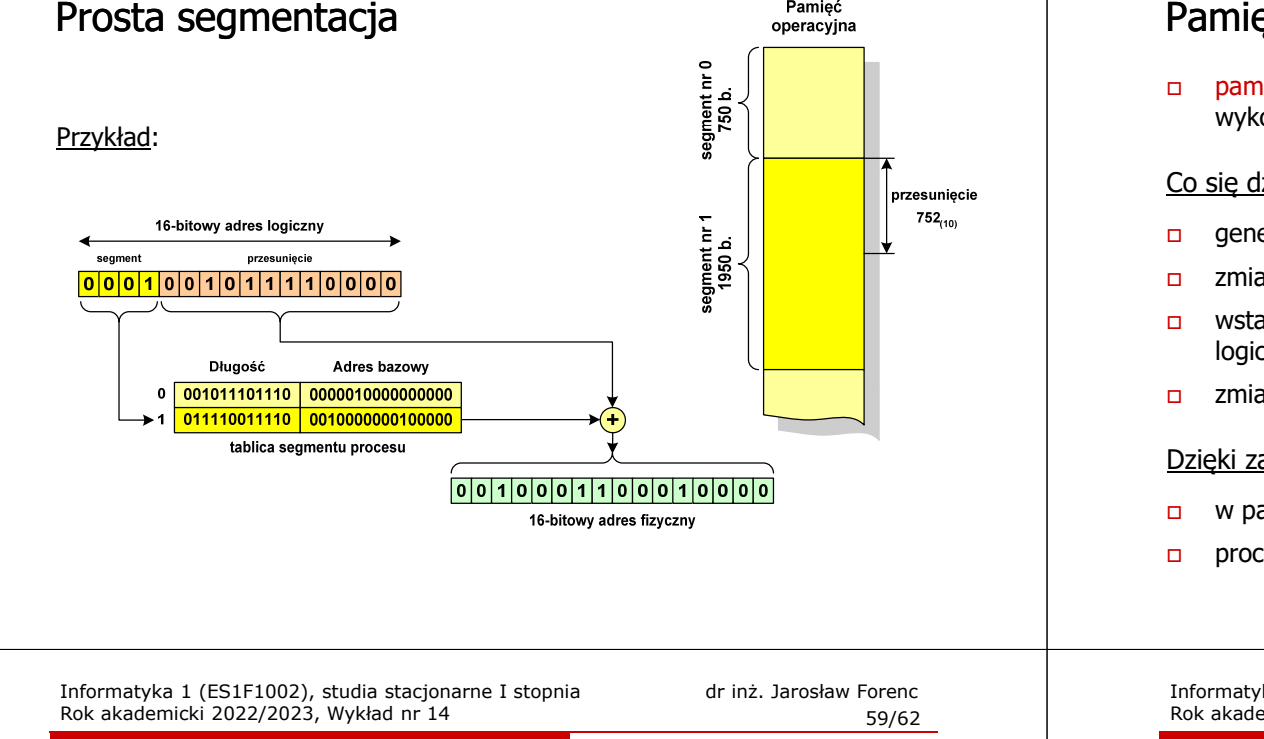

# Stronicowanie pamięci wirtualnej

 $\Box$ odczytanie strony wymaga translacji adresu wirtualnego na fizyczny

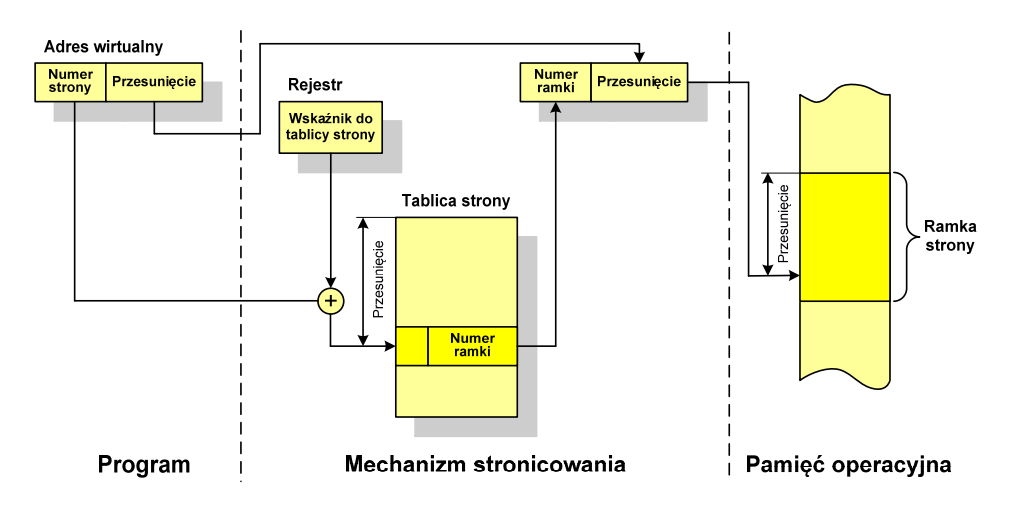

# Stronicowanie i segmentacja pamięci wirtualnej

 $\Box$ tłumaczenie adresu wirtualnego na adres fizyczny:

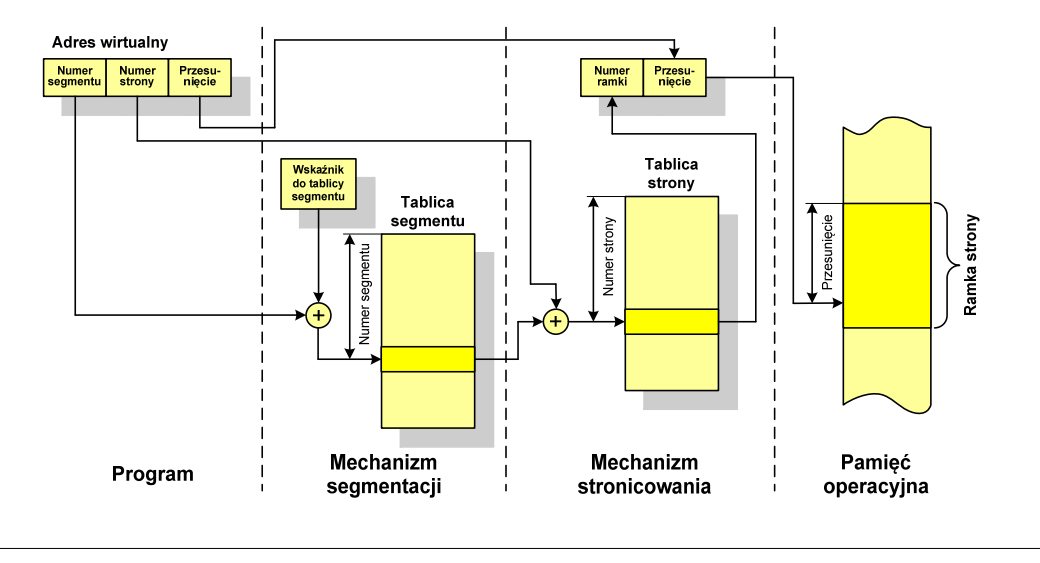

# Koniec wykładu nr 14

# Dziękuję za uwagę!